# **Photoshop EXpress Keygen Crack Setup Torrent Free [Latest 2022]**

# **[Download Setup + Crack](http://signforcover.com/colombus/ZG93bmxvYWR8OTVPT0RocWIzeDhNVFkxTmprNE1UVXdOSHg4TWpVNU1IeDhLRTBwSUZkdmNtUndjbVZ6Y3lCYldFMU1VbEJESUZZeUlGQkVSbDA/flatlands/roosevelt/moshe...sicily...UGhvdG9zaG9wIGVYcHJlc3MUGh.thave)**

**Photoshop EXpress Crack + Keygen Free**

About This Book Some Photoshop books just cover the basics and help you work through the steps for creating images. This book, however

### **Photoshop EXpress Crack+ Activation Code For PC**

Elements works in both Windows and macOS, so there's no need to buy a separate program for each platform. The program itself is very intuitive and clean, even compared to the professional version. When creating a new file, you will see several changes compared to the professional version. You are asked to provide an image in a resolution of at least 2560x2160 pixels, the default setting. This is the resolution required for desktop publishing standards. The dark grayscale color scheme is quite different compared to the professional version, which is packed with many

tools and easy-to-use features. Elements does not have any of the 27 palettes of the professional version. Instead, it comes with 16 color buttons, from which you can choose colors and create complex color schemes. From the thousands of free art and vector images that you can download from the Internet, you can easily find images that you can edit using this program. You can even upload your own images to your photo albums and wallpaper. The program has a simple interface, so if you are not familiar with editing images, you will be able to edit images with ease. You can even change the size of your canvas and crop the image. You can use a special filter that can add a handwritten look to a photo. The program features multiple contrast adjustments and color adjustments, and you can create your own slideshow or slide show using frames. PixelSnap X - A tool that can be used to measure and edit images, this tool can be useful to quickly measure the size and position of images. It can be used for all image resolutions including CMYK. Smart Guides - a feature that makes it easy to edit images. The program can automatically select and place a pair of lines on both sides of the image where the crop or rotate tool will be placed. The lines will move and scale with the image as you move the tool. Elements also includes a detailed organizer that keeps track of your images. The tool can be accessed by clicking the folder in the left panel and then selecting the Images Organizer tool. You can modify images using different tools, crop the image, adjust colors and contrast, and apply a wide variety of filters to your photos. You can also resize or convert all images in a folder at once, and you can even resize the canvas of the image. All of this

information and more can be displayed in the preview window. You

can also use the cross- 388ed7b0c7

#### **Photoshop EXpress Crack+ Activation Free For PC**

The mechanical clearance/retention properties of zirconia have been enhanced since its development. The polishing of zirconia has been advanced, and the resistance to chipping of the ceramic has increased. The development of surface roughening of zirconia is very important to increasing the bonding strength of the zirconia/metal structure. The state of the art in the field of zirconia roughening has not changed since its early development. Despite the fact that the state of the art in the field of zirconia roughening has not changed since its early development, further advances are possible. Generally, the roughening process is accomplished by one of two distinct techniques, glaze firing and mechanical abrasion. The first technique, called glaze firing, comprises firing the zirconia ceramic in air at or above the melting point of the zirconia ceramic (1450.degree. C.-1475.degree. C.). The glassy coating produced upon cooling from the above temperature range is very weak and tends to crack as it ages. Therefore, the glaze roughening process is not recommended for longer than two hours. The mechanical abrasion technique is accomplished by polishing the ceramic to rough it or by causing fracturing to the ceramic. The mechanical abrasion technique is advantageous because it does not have the above limitations and can roughen the ceramic for hours. The mechanical abrasion technique has been a continuing research project for many years. The mechanical abrasion technique can be accomplished by three distinct techniques:

mechanical abrasion, fine particle abrasion, and preferential etching. The mechanical abrasion technique is accomplished by polishing the zirconia ceramic with, for example, a diamond abrasive. The two-step process, consisting of the first step of gritpolishing the zirconia ceramic and the second step of filtrationpolishing the zirconia ceramic, is common. The fine particle abrasion technique comprises covering an abrasive, such as silica, alumina, or alumino-silicate oxide with a binder. The ceramic is then dried, cut to the size and shape required, and then fired. The sintering process is critical to the success of the fine particle abrasion technique, and the temperature range of the above sintering process is about 1500.degree. C.-1650.

# **What's New in the?**

The role of sonography in the diagnosis of urinary tract tumors. A prospective study of the accuracy of real-time sonography was performed in 124 patients with a proven or strongly suspected neoplasm of the urinary tract. Prenatal sonograms were compared to postnatal radiographic, excretory urograms, and cytologic results. In 115 patients (91.3%) sonography accurately identified the origin of the tumor. Sensitivity was 93% and specificity 100%. Additionally, sonography depicted abnormalities in 103 (82%) of the patients with underlying disorders of the urinary tract. These results indicate that sonography is a safe and effective method for the initial examination of patients with a suspected urinary tract tumor.Q: How to refactor this if statement in PHP? I have the

following four conditional statements: if(\$item->foo && \$item->bar && \$item->baz && \$item->qux) { // do something. } It could also be the case that none of the above are true. If none are true, then the script should skip that if statement and continue on. In my head, it is impossible that none of those conditions are true, so if they are true, it will do something. However, I'm just wondering if there is a better way to write this, that may save me some time later on if the flow of code changes. A: Your if conditions are overkill, because any of them means that each of the four variables are set. \$isSet = \$item->foo; \$isSet = \$item->bar; \$isSet  $=$  \$item->baz; \$isSet  $=$  \$item->gux; if(\$isSet) {  $//...$  } If \$item->foo is set, then foo is set to true; the other three checks are redundant, so we just don't do them. Just do if(\$item->foo) { //... } if \$item->foo and \$item->bar are set, then \$item->foo is set to true and \$item->bar is set to true (because booleans work this way); \$item->baz is irrelevant so we don't care; and \$item->qux is irrelevant so we also don't care. The conditions in your if statement are merely

# **System Requirements:**

Supported OS: Windows Vista or later. HDD: 2.5 GB minimum disk space. Internet: Broadband Internet connection required to play. RAM: 512 MB minimum. Processor: Intel Pentium or equivalent processor. Support multiple monitors for installation. License: Opensource Vista Sound Converter is a sound converting application that has tons of features and options. It can convert to nearly all popular media file formats, including Windows Media Video and MPEG Audio. Converting with Vista Sound

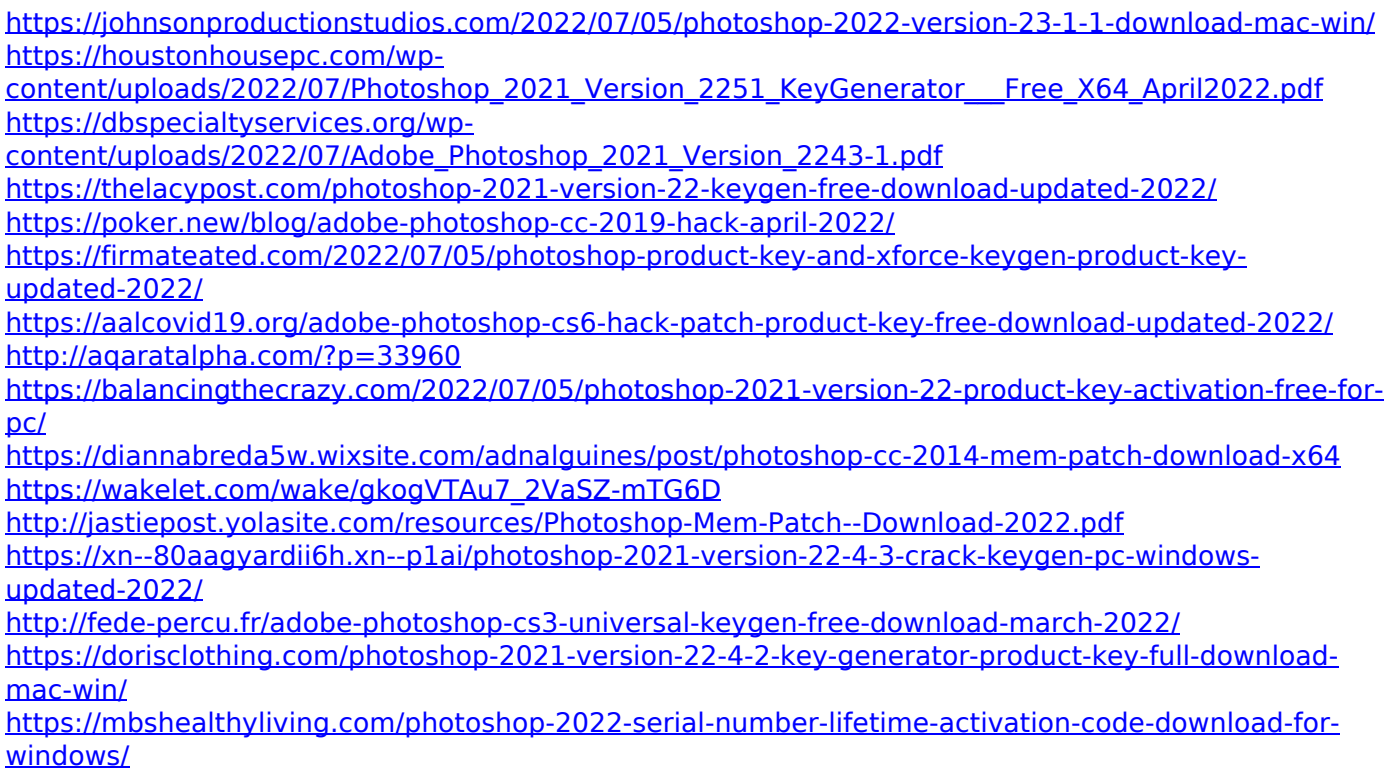

[https://sandpointmedspa.com/photoshop-2022-version-23-2-keygen-generator-with-serial-key](https://sandpointmedspa.com/photoshop-2022-version-23-2-keygen-generator-with-serial-key-march-2022/)[march-2022/](https://sandpointmedspa.com/photoshop-2022-version-23-2-keygen-generator-with-serial-key-march-2022/)

<https://thoitranghalo.com/2022/07/05/photoshop-cs6-universal-keygen-free-download-for-windows/> [https://panjirakyat.net/wp-content/uploads/2022/07/Adobe\\_Photoshop\\_CC\\_2015\\_Version\\_17\\_Serial\\_Nu](https://panjirakyat.net/wp-content/uploads/2022/07/Adobe_Photoshop_CC_2015_Version_17_Serial_Number_Full_Torrent_Latest_2022.pdf) [mber\\_Full\\_Torrent\\_Latest\\_2022.pdf](https://panjirakyat.net/wp-content/uploads/2022/07/Adobe_Photoshop_CC_2015_Version_17_Serial_Number_Full_Torrent_Latest_2022.pdf)

<http://mkyongtutorial.com/photoshop-2022-version-23-0-1-serial-key-free-download-3264bit> [http://el-com.org/wp-](http://el-com.org/wp-content/uploads/2022/07/Photoshop_CC_2018_universal_keygen___With_Full_Keygen_Free.pdf)

[content/uploads/2022/07/Photoshop\\_CC\\_2018\\_universal\\_keygen\\_\\_\\_With\\_Full\\_Keygen\\_Free.pdf](http://el-com.org/wp-content/uploads/2022/07/Photoshop_CC_2018_universal_keygen___With_Full_Keygen_Free.pdf) <http://nelsonescobar.site/?p=3168>

<https://generalskills.org/%fr%>

<https://womss.com/photoshop-cc-2015-version-18-keygen-only-latest/>

<https://wetraveleasy.com/2022/07/05/adobe-photoshop-cc-with-registration-code-march-2022-3/> [https://dialdealpk.com/wp-](https://dialdealpk.com/wp-content/uploads/2022/07/Photoshop_serial_number_and_product_key_crack___Free_Download.pdf)

[content/uploads/2022/07/Photoshop\\_serial\\_number\\_and\\_product\\_key\\_crack\\_\\_\\_Free\\_Download.pdf](https://dialdealpk.com/wp-content/uploads/2022/07/Photoshop_serial_number_and_product_key_crack___Free_Download.pdf) <http://ilsignoredicampagna.it/?p=2864>

<https://ameppa.org/2022/07/05/adobe-photoshop-2022-crack-keygen-activator-mac-win/> [https://kraftysouls.com/wp-content/uploads/2022/07/Photoshop\\_CS3\\_X64.pdf](https://kraftysouls.com/wp-content/uploads/2022/07/Photoshop_CS3_X64.pdf)

<https://trello.com/c/8XCPdGas/48-photoshop-cc-2018-version-19-crack-patch-latest>